Probability, Statistics and Risk, MVE300

# Computer exercise 5 System Reliability

Please write your names and "personal identification numbers" here. During the exercise fill in the blanks marked by black bullets and answer the posed questions. To pass the exercise, all questions should be answered and handed in to the computer exercise supervisor.

•

All necessary files are downloadable from the course home page http://www.math.chalmers.se/Stat/Grundutb/CTH/mve240/0809/files/data.zip. Please download the data.zip file and uncompress it at the directory you plan to use for the computer exercises.

## 1 Preparatory exercises

- 1. Read the instructions for the computer exercise and chapter 8-8.1 in the book.
- 2. On page 201 in the book the distribution for the minimum of n independent variables,  $X_1, \ldots, X_n$ , is computed. Give the distribution for the maximum, i.e. compute  $\mathsf{P}(\max(X_1, \ldots, X_n) \leq z)$ .

•

3. Solve exercise 8.8 (without looking at the solution!). Also, give the failure function for this example.

•

4. Show that  $P(S \leq R) = \int_{-\infty}^{\infty} F_S(r) f_R(r) dr$ , if S and R are independent.

•

## 2 System Reliability

The reliability of an engineering system<sup>1</sup> is often defined as the probability that the system will function as intended. We will also refer to the opposite concept, namely the failure probability  $P_{\rm f}$  (f stands for failure), which is the probability that the system will not function as intended. The level of performance of a system will obviously depend on the properties of the system. Assume that all interesting properties of an engineering system are described by a set of parameters  $x_1, x_2, \ldots, x_n$ . We want the system to endure a set of loads of our choice<sup>2</sup> (the system might be subjected to more than one load). The magnitudes of these loads — let us denote them  $y_1, y_2, \ldots, y_m$  — must however be limited, due to engineering imperfection, cost limits, time limits, and the like: we understand that there are combinations of  $y_1, y_2, \ldots, y_m$  and  $x_1, x_2, \ldots, x_n$  where the system capacity is exceeded and where the system will inevitably break down. We formalise this

The system functions as intended 
$$\Leftrightarrow h(y_1; ...; y_m; x_1; ...; x_n) > 0$$
  
The system does not function as intended  $\Leftrightarrow h(y_1; ...; y_m; x_1; ...; x_n) < 0$ 

The function h is called the failure function (performance function, state function). If the parameters and the applied "loads" are marred by randomness, we instead treat them as random variables  $Y_1, Y_2, \ldots, Y_m$  and  $X_1, X_2, \ldots, X_n$ . In terms hereof, we can now write the failure probability  $P_f$  as

$$P_{\rm f} = \mathsf{P}(h(Y_1; \dots; Y_m; X_1; \dots; X_n) < 0)$$

<sup>3</sup> In this computer exercise, our goal is to calculate  $P_f$ . The function h will always be given, as will the distribution functions of  $Y_1, \ldots, Y_m$  and  $X_1, \ldots, X_n$ . In Section 1 we will obtain  $P_f$  from numerical integration and simulations, in Section 2 from an explicit expression and from simulations, and in Sections 3 and 4 from simulations only. No real-world data today, that is!

## 3 A standard example

Consider a construction of some kind. A load denoted S has the distribution function

$$F_S(x) = \exp(-e^{-(x-b_S)/a_S})$$

where  $b_S = 55$  and  $a_S = 2.5$  and the construction has a strength (resistance) R with distribution

$$F_R(x) = \begin{cases} 1 - \exp(-((x - b_R)/a_R)^{c_R}), & x > b_R \\ 0, & x \le b_R \end{cases}$$

where  $b_R = 70$ ,  $a_R = 5$ , and  $c_R = 2$ . Do you recognize the distributions (normal, Weibull, Gumbel, uniform ...)?

<sup>&</sup>lt;sup>1</sup>e.g. a construction, a vehicle, a production line, a multi-article stock-room logistic system, a computer network, a nuclear power-plant, a dam, a communication satellite, or a finance portfolio.

<sup>&</sup>lt;sup>2</sup>e.g. the construction must bear a certain amount of wind load or weight; the vehicle must cover a satisfactory distance before its engine starts malfunctioning; the production line must produce goods continuously for at least a week (say) to be profitable; the stock-room logistic system must deliver at least 99 % (say) of the goods on order on time and to the right orderer; etc.

<sup>&</sup>lt;sup>3</sup>The random variable  $Z = h(Y_1; \ldots; Y_m; X_1; \ldots; X_n)$  is sometimes referred to as the safety margin.

Assume that load and strength are independent. In this case, the failure function h is simple:

$$h(R;S) = R - S$$

We will first determine the probability of failure,  $P_f = P(h(R; S) < 0) = P(R - S < 0) = P(S > R)$ . It can be shown that  $P_f$  can be written as

$$\begin{split} P_{\rm f} &= \mathsf{P}(S > R) = 1 - \mathsf{P}(S \le R) = 1 - \int_{-\infty}^{\infty} F_S(r) f_R(r) \, \mathrm{d}r = \\ &= 1 - \int_{b_R}^{\infty} \exp(-\mathrm{e}^{-(r-b_S)/a_S}) \, \frac{c_R}{a_R} \left(\frac{r - b_R}{a_R}\right)^{c_R - 1} \mathrm{e}^{-((r - b_R)/a_R)^{c_R}} \, \mathrm{d}r \end{split}$$

This horrible integral cannot be computed analytically. There is in Matlab, however, a simple numerical integration routine, trapz, using the trapezium rule. To use it, one must define the integrand on a grid<sup>4</sup>:

```
>> aS=2.5; bS=55; aR=5; bR=70; cR=2; % cR>=1
>> r=bR:0.01:150;
>> integrand=exp(-exp(-(r-bS)/aS)).*(cR/aR).*((r-bR)/aR).^(cR-1).*exp(-((r-bR)/aR).^cR)
```

Iit is a good rule to plot the integrand before performing a numerical integration.

```
>> plot(r,integrand), grid on
```

From the plot it seems that 150 will do as an upper truncation limit; less would also have been sufficient. Now, let us calculate  $P_f$  by means of trapz:

```
>> Pf=1-trapz(r,integrand)
```

Make sure you understand what is meant by failure function, h, and failure probability,  $P_{\rm f}$ .

- h:
- $\bullet$   $P_{\mathrm{f}}$ :

#### Simulation of $P_{\rm f}$

Above you probably recognized the Gumbel distribution of S and the Weibull distribution of R. Since we know the parameters  $a_S$ ,  $b_S$ ,  $a_R$ ,  $b_R$ , and  $c_R$ , we can simulate S and R (and hence h(S;R)) from these distributions. Simulating many times,  $N=200\ 000$  say, we can estimate  $P_f$  frequentistically:

$$\widehat{P}_{\mathrm{f}} = \frac{\mathrm{number\ of\ simulations\ (among\ the\ } N\ \mathrm{simulations)\ where\ } h(S;R) < 0}{N}$$

In Matlab<sup>5</sup>:

- >> N=200000;
- >> S=wgumbrnd(aS,bS,[],1,N);
- >> R=bR+wweibrnd(aR,cR,1,N);
- >> h=R-S;
- >> Pfhat=sum(h<0)/N

<sup>&</sup>lt;sup>4</sup>Here we have used that  $c_R = 2 \ge 1$ .

<sup>&</sup>lt;sup>5</sup>Remember the routines rand, randn, wweibrnd, wgumbrnd, etc. from Computer exercise 1.

Do you understand what we did here? Compare with the value obtained from the numerical integration above! Repeat the simulation a couple of times to get a feeling for how stable the estimate is. Why is it not that clever to choose, for example, N = 500 (N=500)?

#### 4 Travel times

<sup>6</sup>A limousine operates from an airport, goes to town I, then to town II, and then returns to the airport as shown in Figure 1. Because of varied traffic conditions, the travel time required in each leg of the journey is random, with the following statistics:

| Travel time      | Mean               | Standard deviation |
|------------------|--------------------|--------------------|
| $\overline{T_1}$ | 40 min             | 10 min             |
| $T_2$            | 15 min             | $5 \min$           |
| $T_3$            | $50  \mathrm{min}$ | $10 \min$          |

We assume that the traffic conditions over the three legs of the journey can be considered independent (may this be realistic?). The scheduled time for each round trip around the loop is two hours (2 h = 120 min). Determine the probability that a round trip will not be completed on schedule.

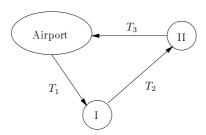

Figure 1: Travel-times problem

The failure function is given by

$$h(T_1, T_2, T_3) = 120 \min - (T_1 + T_2 + T_3).$$

Assume that  $T_1$ ,  $T_2$  and  $T_3$  are normally distributed. Hence, the probability of failure can be calculated explicitly. Give the distribution of  $T_1 + T_2 + T_3$ .

### • $T_1 + T_2 + T_3 \in$

From this it follows that

$$\begin{split} P_{\rm f} &= \mathsf{P}(h(T_1,T_2,T_3) < 0) = \mathsf{P}(T_1 + T_2 + T_3 > 120 \text{ min}) = \\ &= 1 - \mathsf{P}(T_1 + T_2 + T_3 \le 120 \text{ min}) = 1 - \Phi\left(\frac{120 \text{ min} - 105 \text{ min}}{15 \text{ min}}\right) = 1 - \Phi(1) \end{split}$$

<sup>&</sup>lt;sup>6</sup>This example is taken from Ang, Alfredo H S − Tang, Wilson H: Probability Concepts in Engineering Planning and Design. − Volume II: Decision, Risk, and Reliability. — New York: John Wiley, 1984. — ISBN 0-471-03200-X.

This is calculated in Matlab by

```
>> Pf=1-normcdf(1)
```

 $\bullet$   $P_f =$ 

Comment?

Simulation of  $P_{\rm f}$ 

In the previous example, we estimated  $P_{\rm f}$  by means of simulations. Let us do that again:

```
>> N=10000;
>> T1=40+10*randn(1,N);
>> T2=15+5*randn(1,N);
>> T3=50+10*randn(1,N);
>> h=120-(T1+T2+T3);
>> Pfhat=sum(h<0)/N</pre>
```

Again, repeat a couple of times and compare!

# 5 Spillway capacity

We will now study a civil-engineering problem: the capacity of spillway gates in dam constructions. This time we will rely on simulations only. We begin with an example: the Folsom Dam in California and what happened to it a couple of years ago. Thereafter we will present a model for the discharge capacity of a spillway of a certain kind, and a failure function will be presented. From assumed distributions we will then simulate in order to estimate the probability that the spillway capacity will be exceeded.

#### The Folsom Dam

The Folsom Dam in California is a concrete gravity structure on the American River. The dam has a structural height of 340 ft. The dam crest is at elevation 481 ft with length of 26 670 ft, and width of 36 ft. The maximum base width is 270 ft.

Normally, when a reservoir becomes too full – like after a heavy rainstorm – engineers open spillway gates, which allow the excess water to drain out of the reservoir at a controlled rate of speed. When these gates open suddenly and engineers lose the ability to control the flow, disaster can result.

On the 17th of July 1995, spillway gate No 3 of the Folsom Dam suffered a partial failure (Figure 2), which allowed an uncontrolled maximum flow of approximately 40 000 ft<sup>3</sup>/s to pass the dam. Nearly 40 % of Folsom Lake drained out past the broken gate before it could be repaired. Fortunately, this release was well below the flow capacity of the river downstream from the dam, and there was no flooding outside the embankments<sup>7</sup>.

<sup>&</sup>lt;sup>7</sup>See http://www.pbs.org/wgbh/buildingbig/wonder/structure/folsom.html

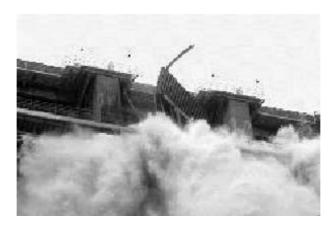

Figure 2: Failure of a spillway

A model, and simulating from it

<sup>8</sup>Insufficient spillway capacity to carry the inflow water during an extreme flood is obviously a major cause of dam failure. For a spillway of a certain kind, the discharge  $Q_c$  is given by

$$Q_{\rm c} = KCLH^{3/2}$$

Here

C=the discharge coefficient

L=effective length of spillway H=head (maximum height) of water crest at the spillway (effects of velocity of approach are included) K=correction for imperfections in the empirical formula

The inflow rate at the spillway can be modelled by

$$Q_{\rm L} = RQ_{\rm i}$$

where  $Q_i$  is the peak flow upstream to the reservoir and R is the attenuation factor to account for the volume effect of the reservoir. Insufficient spillway capacity is per definition at hand when

$$Q_{\rm c} < Q_{\rm L}$$
.

Assume that K = 1.0 is deterministic, and suppose that the remaining variables have the following statistics:

|                | $\overline{\mathrm{Mean}}$ | Standard deviation | Distribution            |
|----------------|----------------------------|--------------------|-------------------------|
| $\overline{C}$ | 3,85                       | 0,27               | Normal                  |
| L              | $93,\!4$                   | 5,6                | Normal                  |
| H              | 12,0                       | $0,\!72$           | Normal                  |
| R              | 0,7                        | $0,\!1$            | Normal                  |
| $Q_{\rm i}$    | $9.1 \cdot 10^{3}$         | $3.2 \cdot 10^{3}$ | $\operatorname{Gumbel}$ |

The random variables C, L, H, R, and  $Q_i$  are considered independent. Give the failure function for the system:

<sup>&</sup>lt;sup>8</sup>This example is taken from Ang, Alfredo H S - Tang, Wilson H: Probability Concepts in Engineering Planning and Design. - Volume II: Decision, Risk, and Reliability. - New York: John Wiley, 1984. - ISBN 0-471-03200-X.

#### • $h(C; L; H; R; Q_i) =$

As usual, let us estimate  $P_{\rm f}$  from simulations in Matlab:

```
>> K=1.0;
>> EC=3.85; DC=0.27;
>> EL=93.4; DL=5.6;
>> EH=12.0; DH=0.72;
>> ER=0.7; DR=0.1;
>> EQi=9.1e3; DQi=3.2e3;
>> aQi=sqrt(6)*DQi/pi, bQi=EQi-0.57721566*aQi % • Can you explain this?
>> N=2000;
             % for example
>> C=EC+DC*randn(1,N);
>> L=EL+DL*randn(1,N);
>> H=EH+DH*randn(1,N);
>> R=ER+DR*randn(1,N);
>> Qi=wgumbrnd(aQi,bQi,[],1,N);
>> h=K*C.*L.*(H.^(3/2))-R.*Qi;
>> Pfhat=sum(h<0)/N
```

Repeat this a couple of times as usual; to do this it might facilitate to make a Matlab macro file, a so called m-file. If you do not no how to do m-files, ask one of the supervisors; in this case, writing one is quite easy!

Do not forget to plot the failure function h between the sets of simulations:

### 6 MOSFET

A depletion-mode MOSFET (Metal-Oxide-Semiconductor Field-Effect Transistor) is a three-terminal electronic device. When an n-channel MOSFET is connected like this:

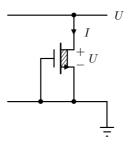

then it has the following voltage-current characteristic.

$$I = \begin{cases} A \cdot V_{\text{TR}}^2; & U > V_{\text{TR}} & \text{(Constant current region)} \\ = A \cdot (2V_{\text{TR}}U - U^2); & 0 < U < V_{\text{TR}} & \text{(Triode region)} \\ = \text{undefined?}; & U < 0 \end{cases}$$

Here U is the applied voltage<sup>9</sup>,  $V_{TR}$  is a threshold voltage (always positive for n-channel MOSFETs), and A is the conductance parameter.

When current flows into the positive terminal of a passive device, electrical power is dissipated in the device as heat. This electrical power P is equal to the product of the port voltage and

<sup>&</sup>lt;sup>9</sup>i.e. the drain-source voltage

port current. For a multiport device, the total electrical power input is given by the sum of input power taken over all ports. The dissipated energy will increase the temperature of the device, which affects the properties of it. Every device has a maximum allowable operating temperature limit that must not be exceeded. In other words: there is a maximum electrical power limit  $P_{\rm max}$ . In our case,

```
UI < P_{\text{max}}
```

if the MOSFET is to work well. Assume that  $U, V_{\rm TR}$ , and A are independent random variables: A | Normal with mean 10 V and standard deviation 2 V ables: A | Log-normal with median 1 mA/V<sup>2</sup> and  $\sigma=0,2$  | Uniform between 3 V and 5 V

and that  $P_{\text{max}} = 300 \text{ mW}$ . Explain what we do now:

```
>> Pmax=300e-3;
>> N=20000;
>> EU=10; DU=2;
>> medianA=1e-3; sigma=0.2;
>> aVTR=3; bVTR=5;
>> U=EU+DU*randn(1,N);
>> A=medianA*exp(sigma*randn(1,N));
>> VTR=aVTR+(bVTR-aVTR)*rand(1,N);
>> I=zeros(1,N);
>> index1=find(U>=VTR);
>> index2=find(U<VTR);</pre>
>> I(index1)=A(index1).*VTR(index1).^2;
                                                         % Constant current region
>> I(index2)=A(index2).*(2*VTR(index2).*U(index2)-U(index2).^2); % Triode region
>> h=Pmax-U.*I;
>> Pfhat=sum(h<0)/N
```

Do not forget plotting and repeating. What would happen if P(U < 0) was not negligible? When U < 0, it is perhaps bad for the MOSFET, so let us consider this case to be a failure. Write down a failure function with this extra condition.

•  $h(P_{max}; U; A; V_{TR}) =$